*ARCHITECTURAL STRUCTURES: FORM, BEHAVIOR, AND DESIGN* 

*ARCH 331 DR. ANNE NICHOLS*

*FALL 2013*

*eight lecture*

# *shear & bending moment diagrams*

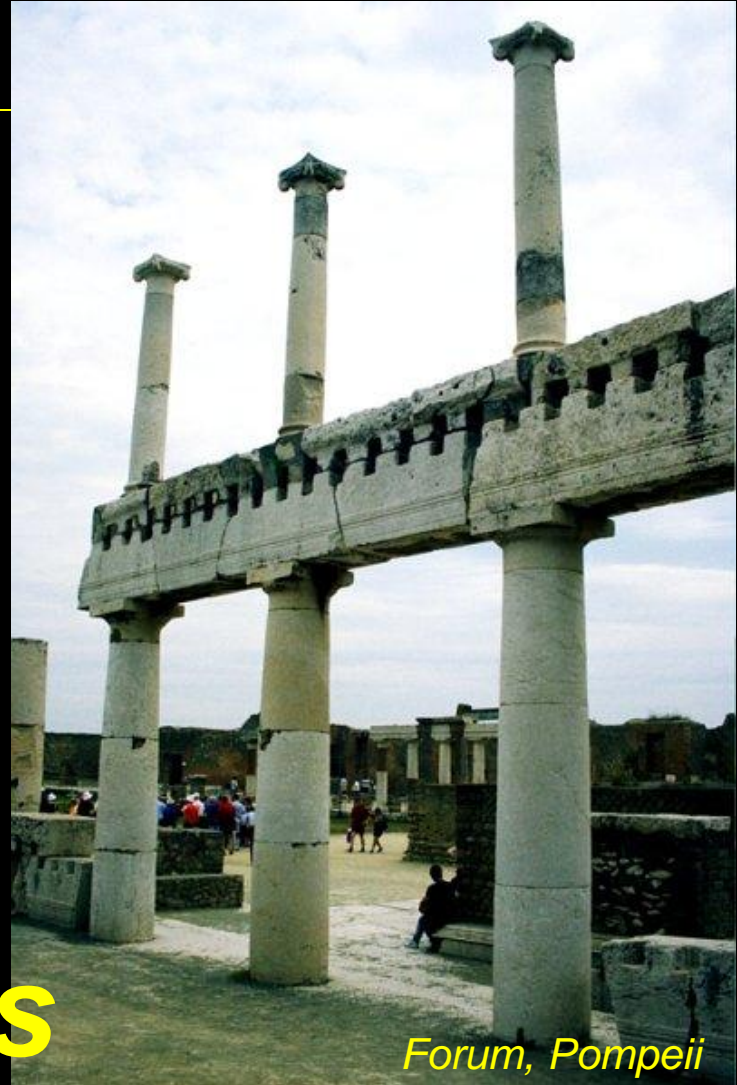

*V & M Diagrams 1 F2013abn Architectural Structures ARCH 331*

# *Equilibrium Method*

- *important places*
	- *supports*
	- *concentrated loads*
	- *start and end of distributed loads*
	- *concentrated moments*
- *free ends* 
	- *zero forces*

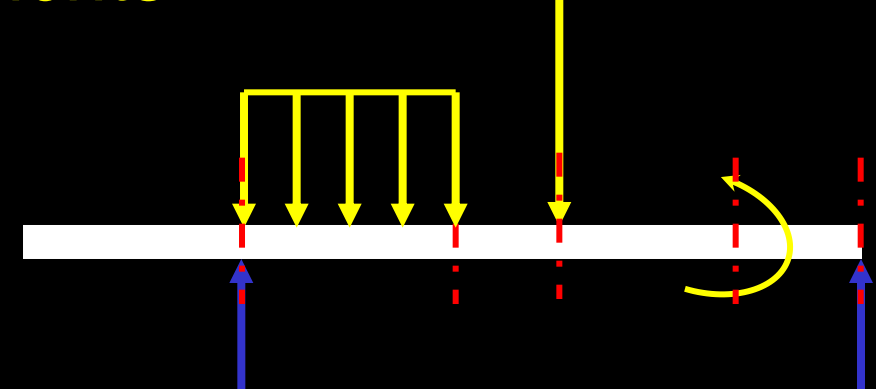

# *Semigraphical Method*

- *by knowing*
	- *area under loading curve = change in V*
	- *area under shear curve = change in M*
	- *concentrated forces cause "jump" in V*
	- *concentrated moments cause "jump" in M*

$$
V_D - V_C = -\int_{C} w dx \qquad M_D - M_C = \int_{C} V dx
$$

*V & M Diagrams 3 F2013abn Architectural Structures ARCH 331*

# **Semigraphical Methodol**

• *relationships*

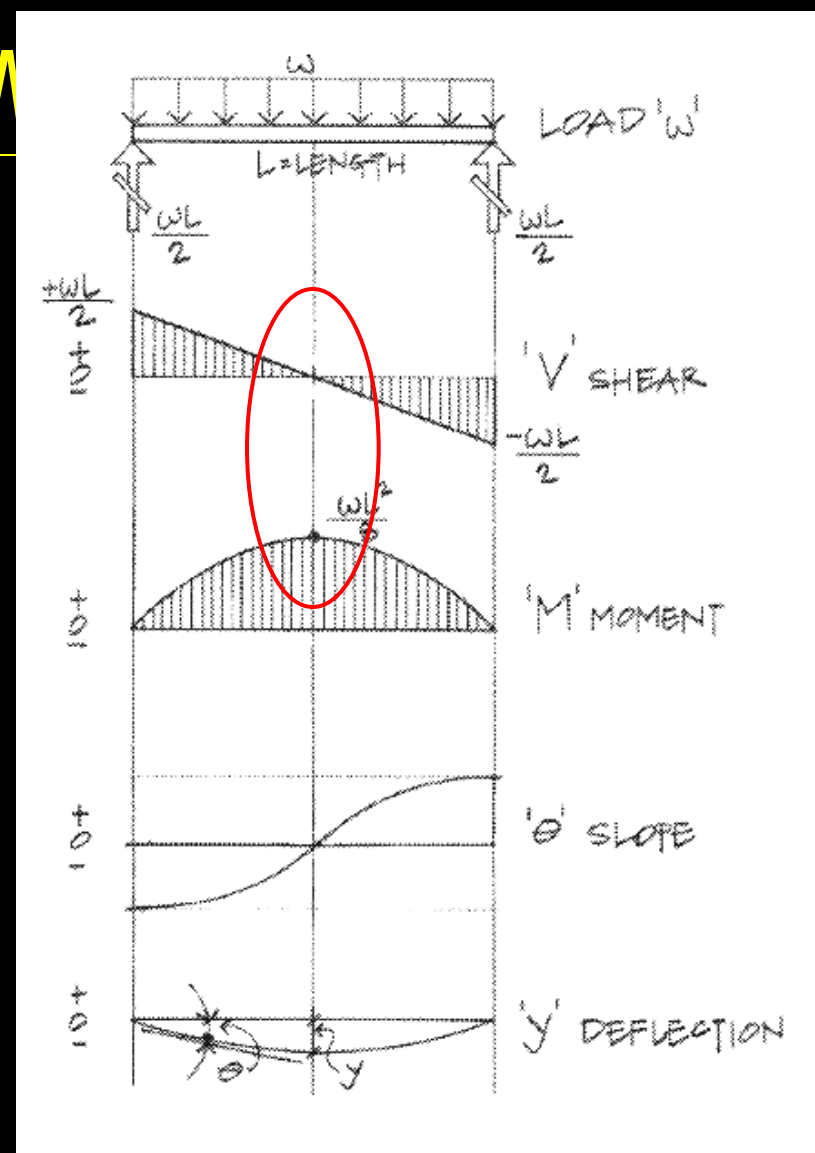

Figure 7.11 Relationship of load, shear, **V & M Diagrams 4 F2013abn P** *A MOMENt, slope, and deflection diagrams.* The *Q13abn* 

*Lecture 8*

# *Semigraphical Method*

• *Mmax occurs where V = 0 (calculus)*

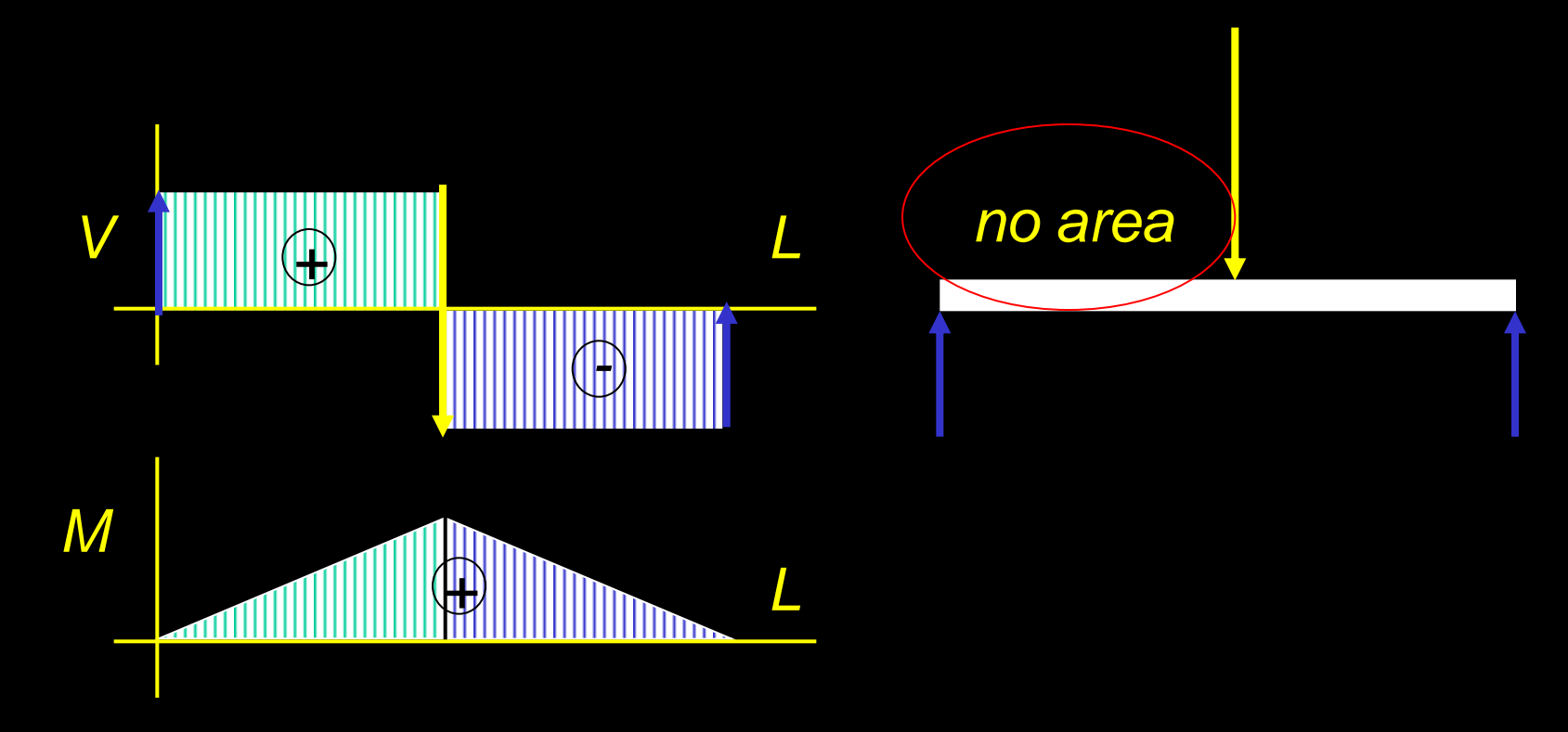

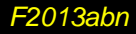

### *Curve Relationships*

- *integration of functions*
- *line with 0 slope, integrates to sloped*

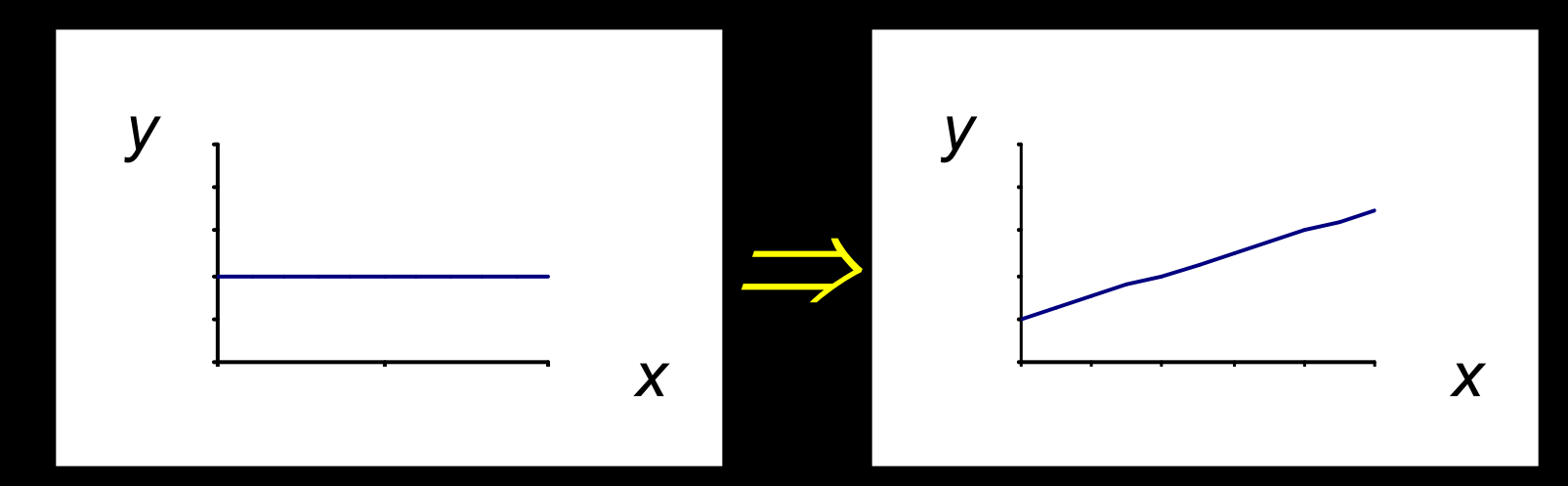

• *ex: load to shear, shear to moment*

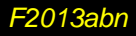

### *Curve Relationships*

#### • *line with slope, integrates to parabola*

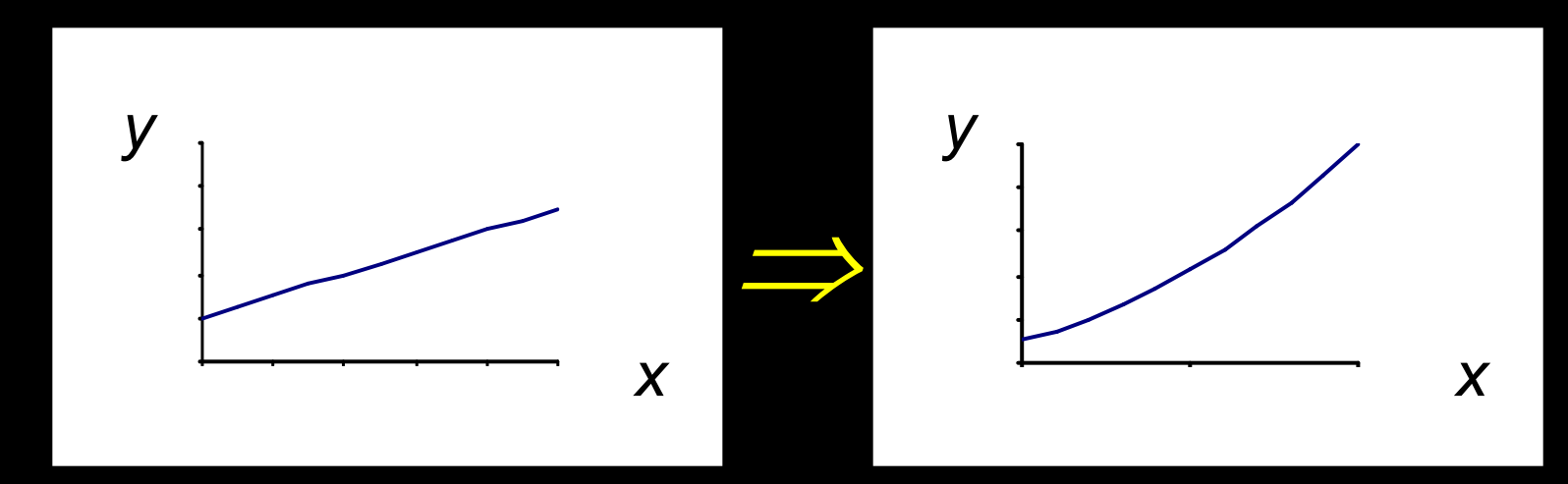

• *ex: load to shear, shear to moment*

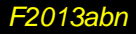

### *Curve Relationships*

#### • *parabola, integrates to 3rd order curve*

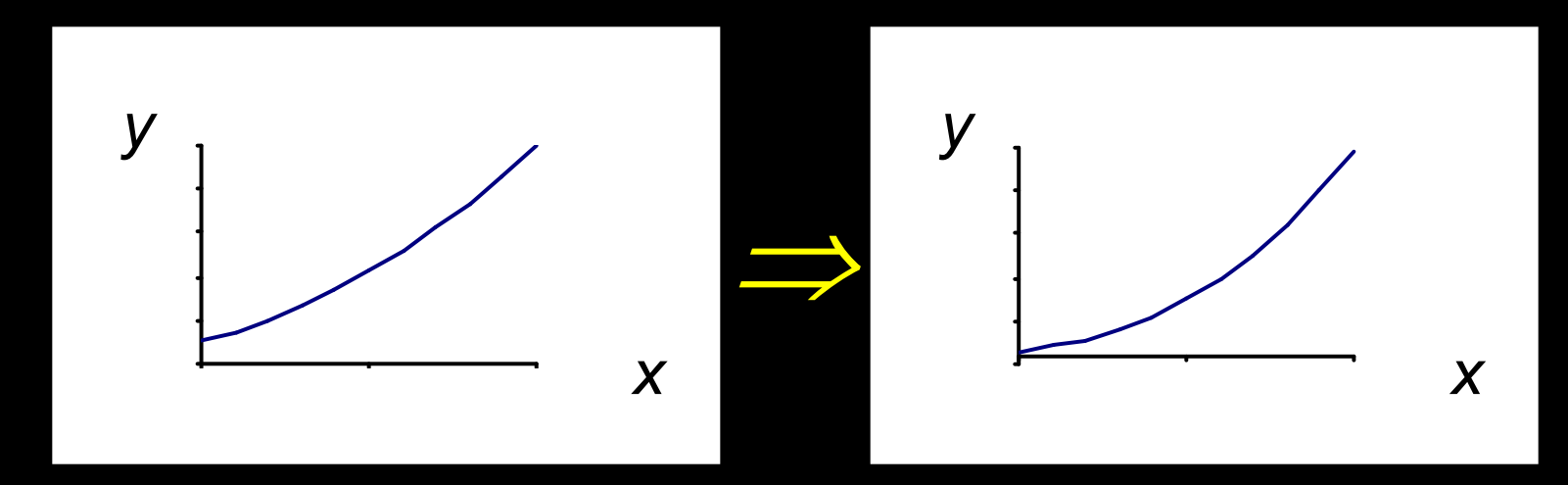

• *ex: load to shear, shear to moment*

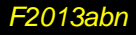

#### *Basic Procedure*

- *1. Find reaction forces & moments Plot axes, underneath beam load diagram*
- *V:*
- *2. Starting at left*
- *3. Shear is 0 at free ends*
- *4. Shear jumps with concentrated load*
- *5. Shear changes with area under load*

#### *Basic Procedure*

*M:*

- *6. Starting at left*
- *7. Moment is 0 at free ends*
- *8. Moment jumps with moment*
- *9. Moment changes with area under V*

*10.Maximum moment is where shear = 0! (locate where V = 0)*

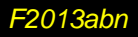

# *Shear Through Zero*

• *slope of V is w (-w:1)*

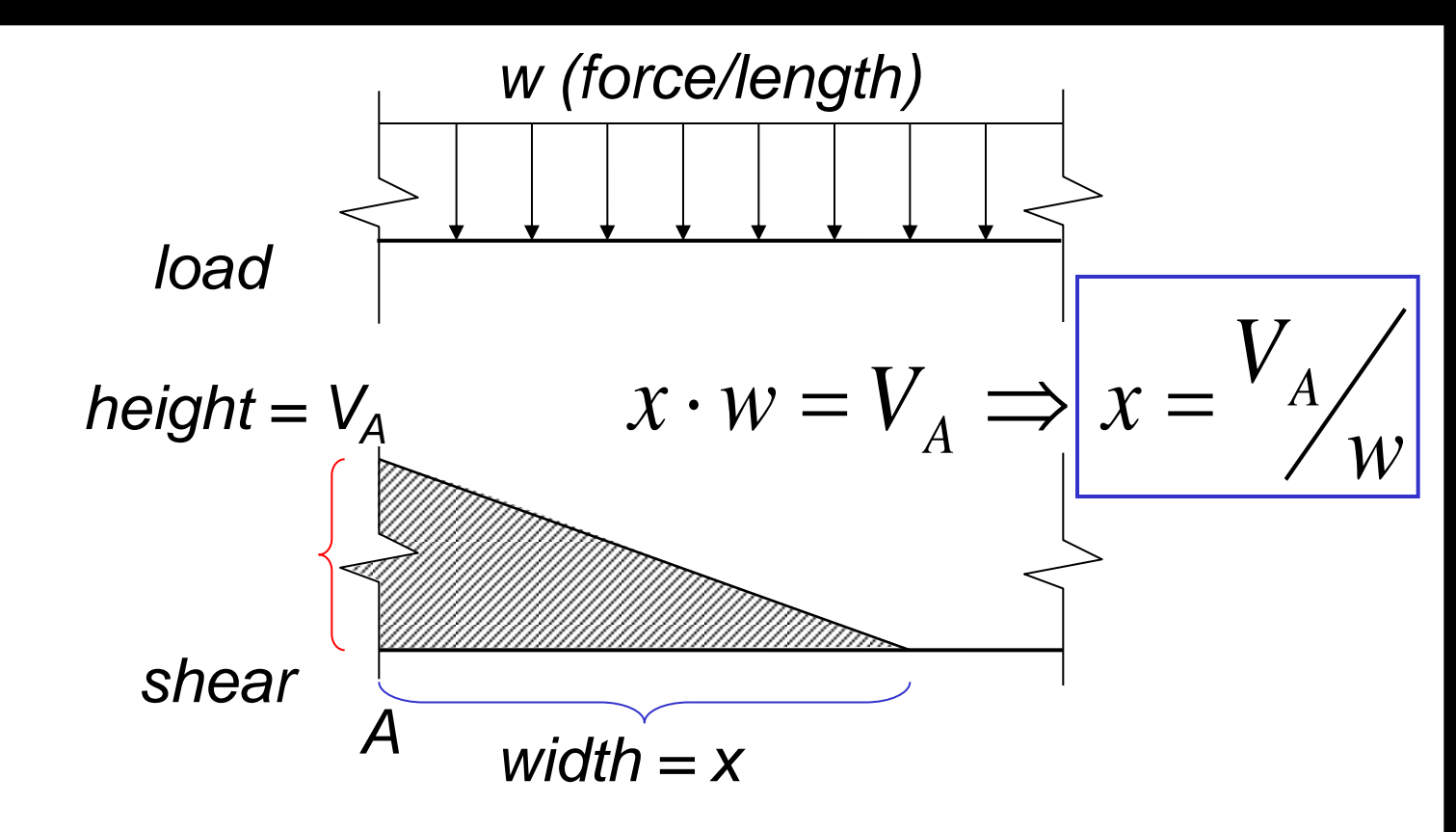

#### *Parabolic Shapes*

#### • *cases*

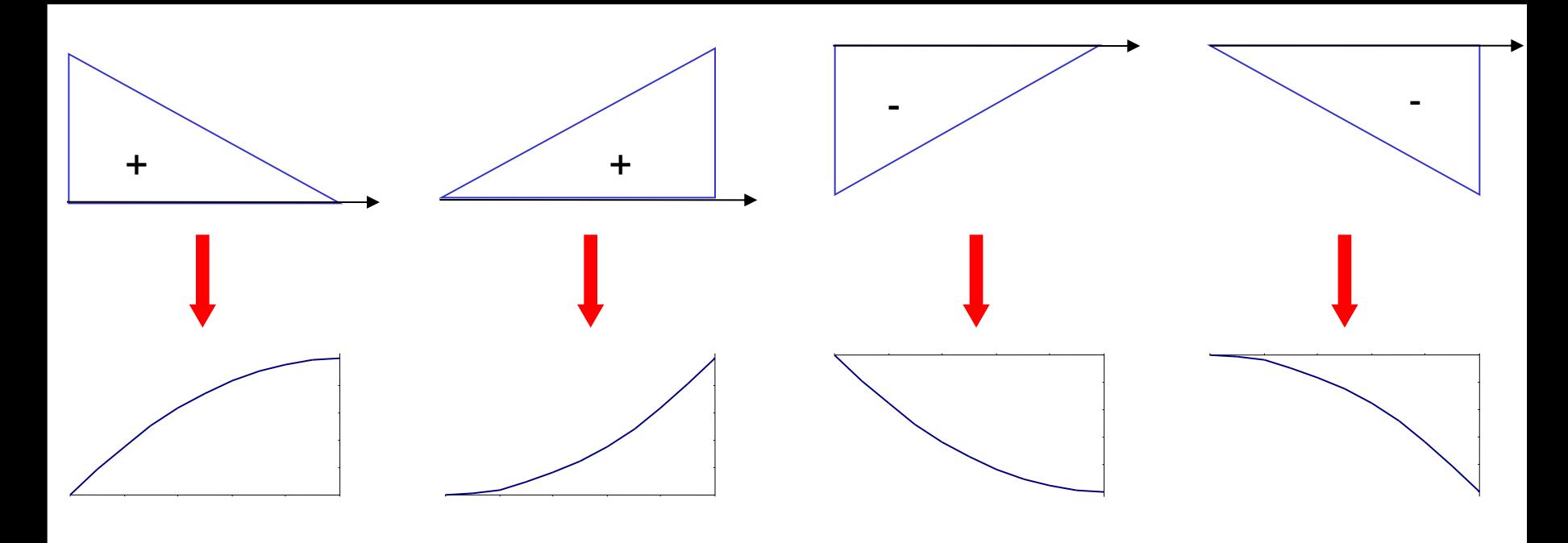

*up fast, then slow*

*up slow, then fast* *down fast, then slow*

*down slow, then fast*

*Lecture 8*

*V & M Diagrams 12 F2013abn Architectural Structures ARCH 331*

### *Deflected Shape & M(x)*

- *-M(x) gives shape indication*
- *boundary conditions must be met*

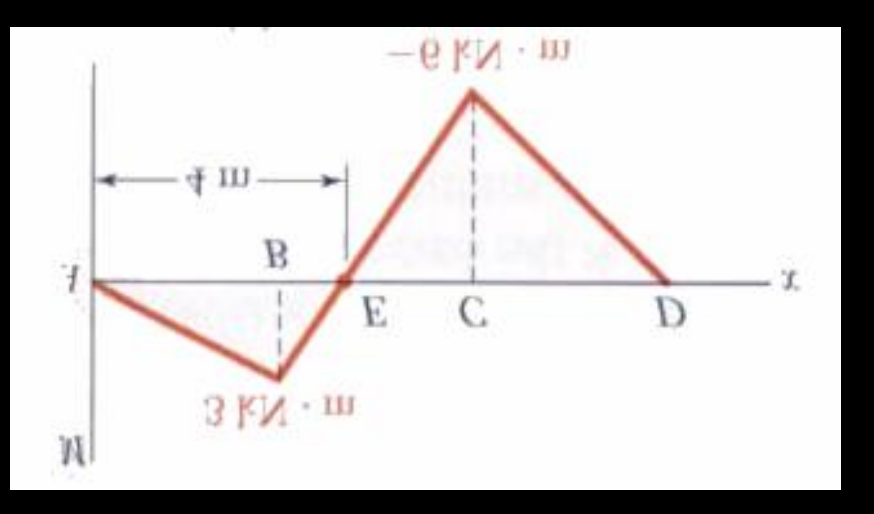

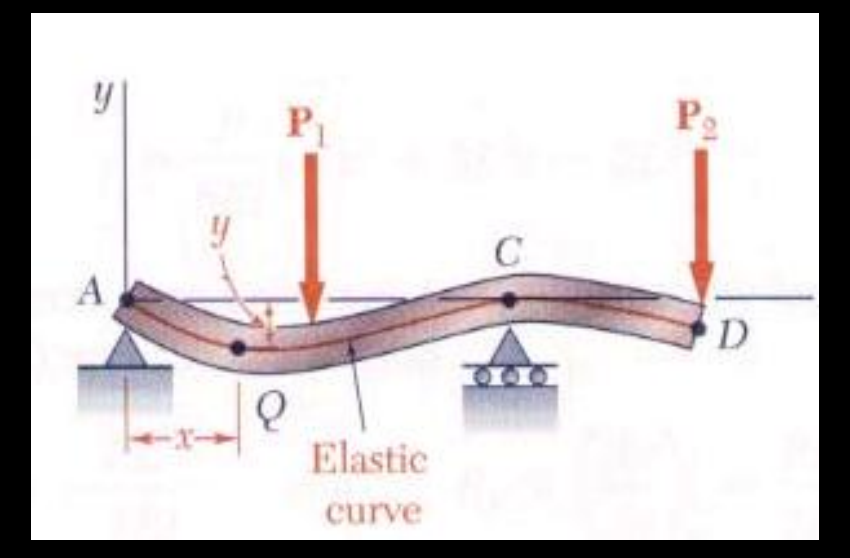

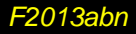

# *Boundary Conditions*

- *at pins, rollers, fixed supports: y = 0*
- *at fixed supports:*  $\theta = 0$
- *at inflection points from symmetry:*  $\theta = 0$

*dx*

$$
\bullet \quad y_{\text{max}} \text{ at } \quad \frac{dy}{dx} = 0
$$

*Lecture 8*

*ARCH 331*

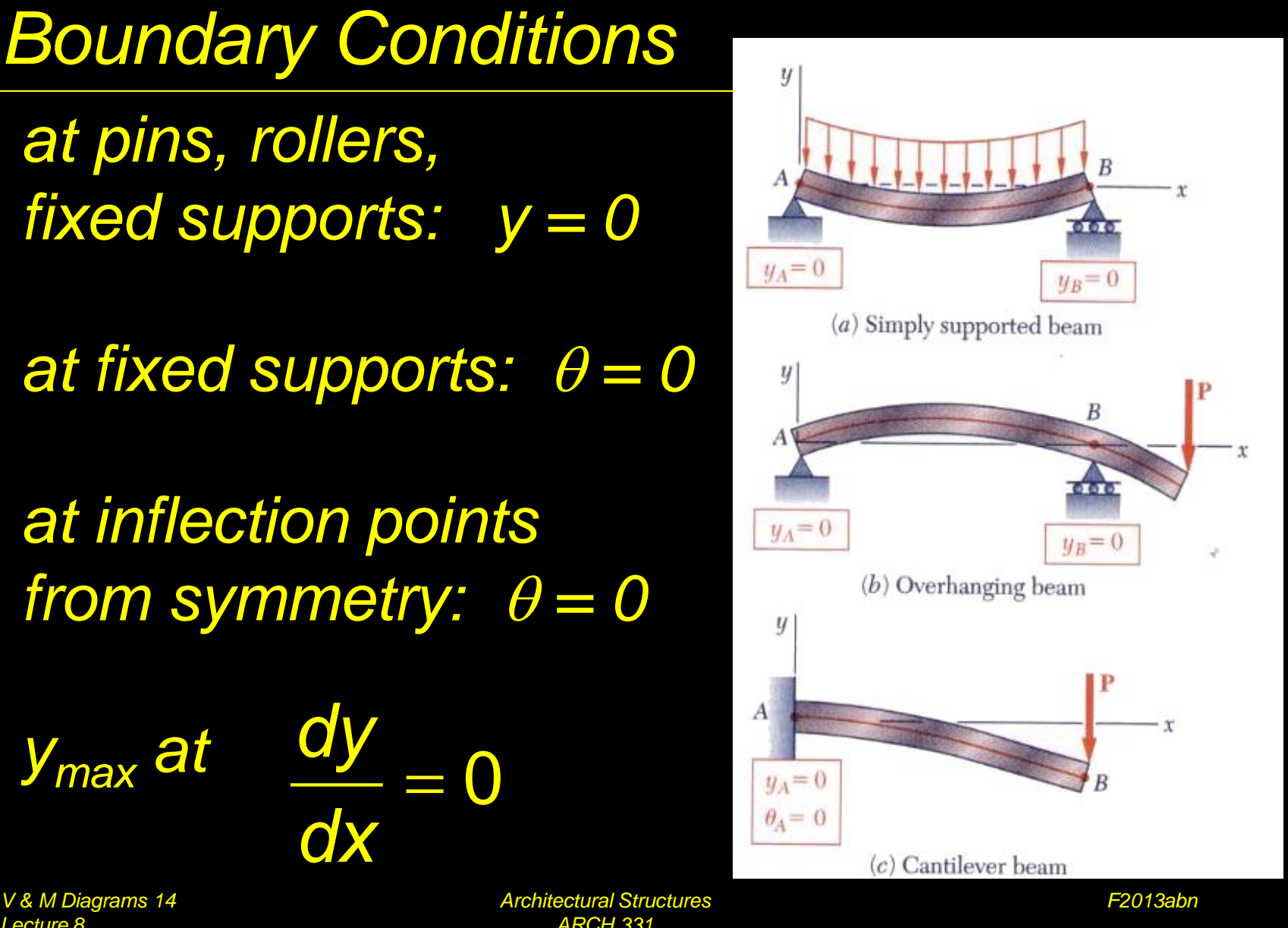

#### *Tabulated Beam Formulas*

#### • *how to read charts*

 $\mathbf{1}$ SIMPLE BEAM-UNIFORMLY DISTRIBUTED LOAD

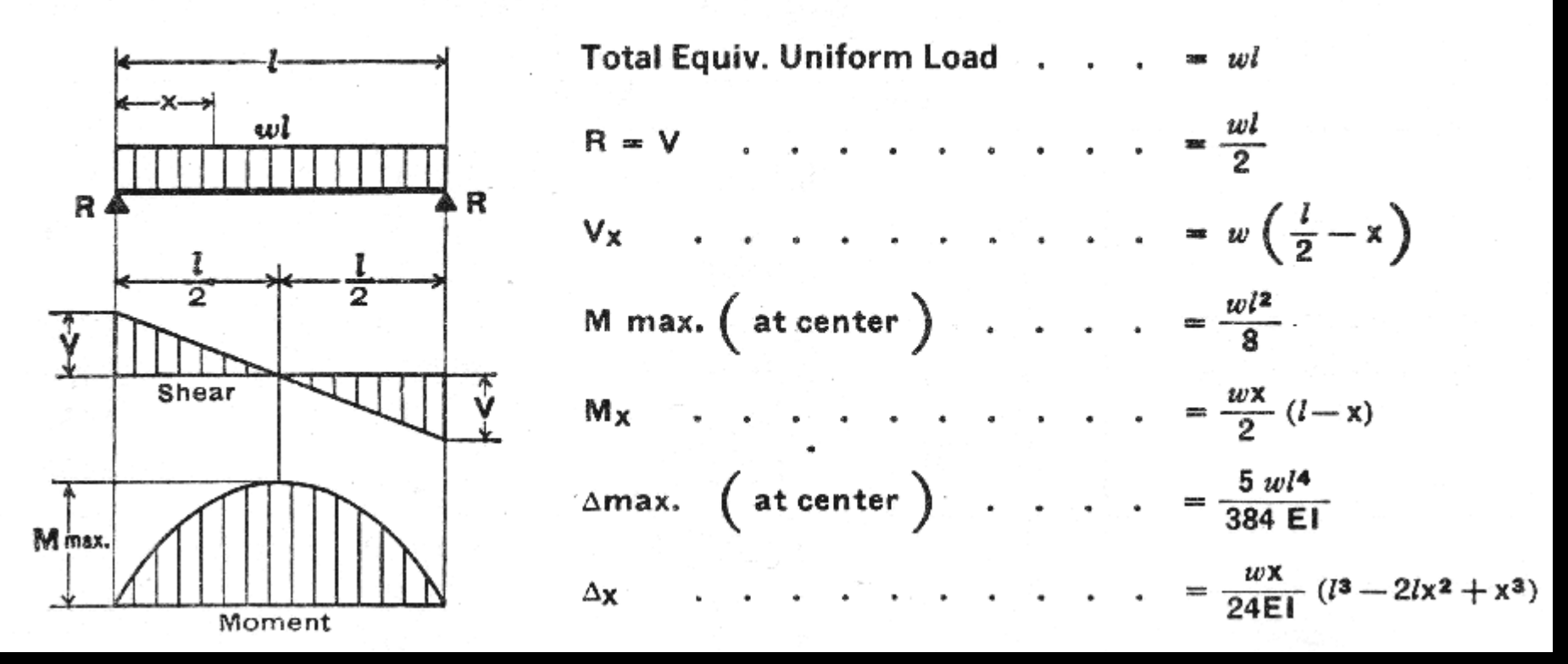

*V & M Diagrams 15 F2013abn Architectural Structures ARCH 331*

### *Tools*

- *software & spreadsheets help*
- *<http://www.rekenwonder.com/atlas.htm>*

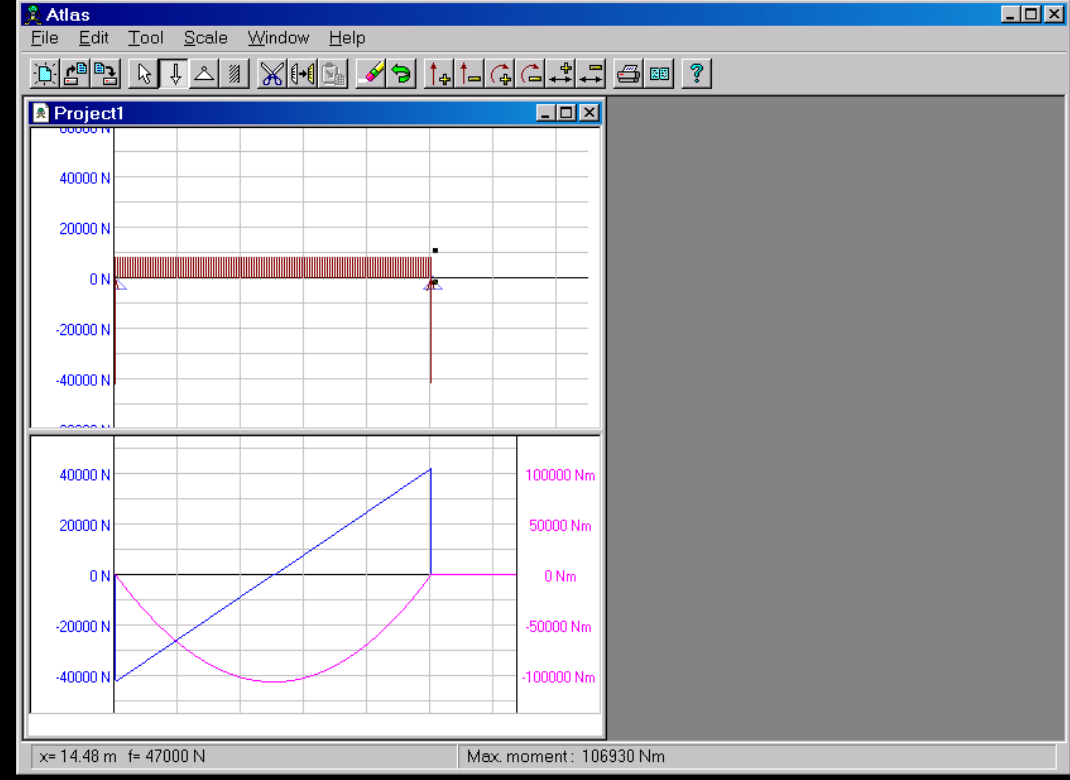

*V & M Diagrams 16 F2013abn Architectural Structures ARCH 331*

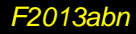

# *Tools – Multiframe*

#### • *in computer lab*

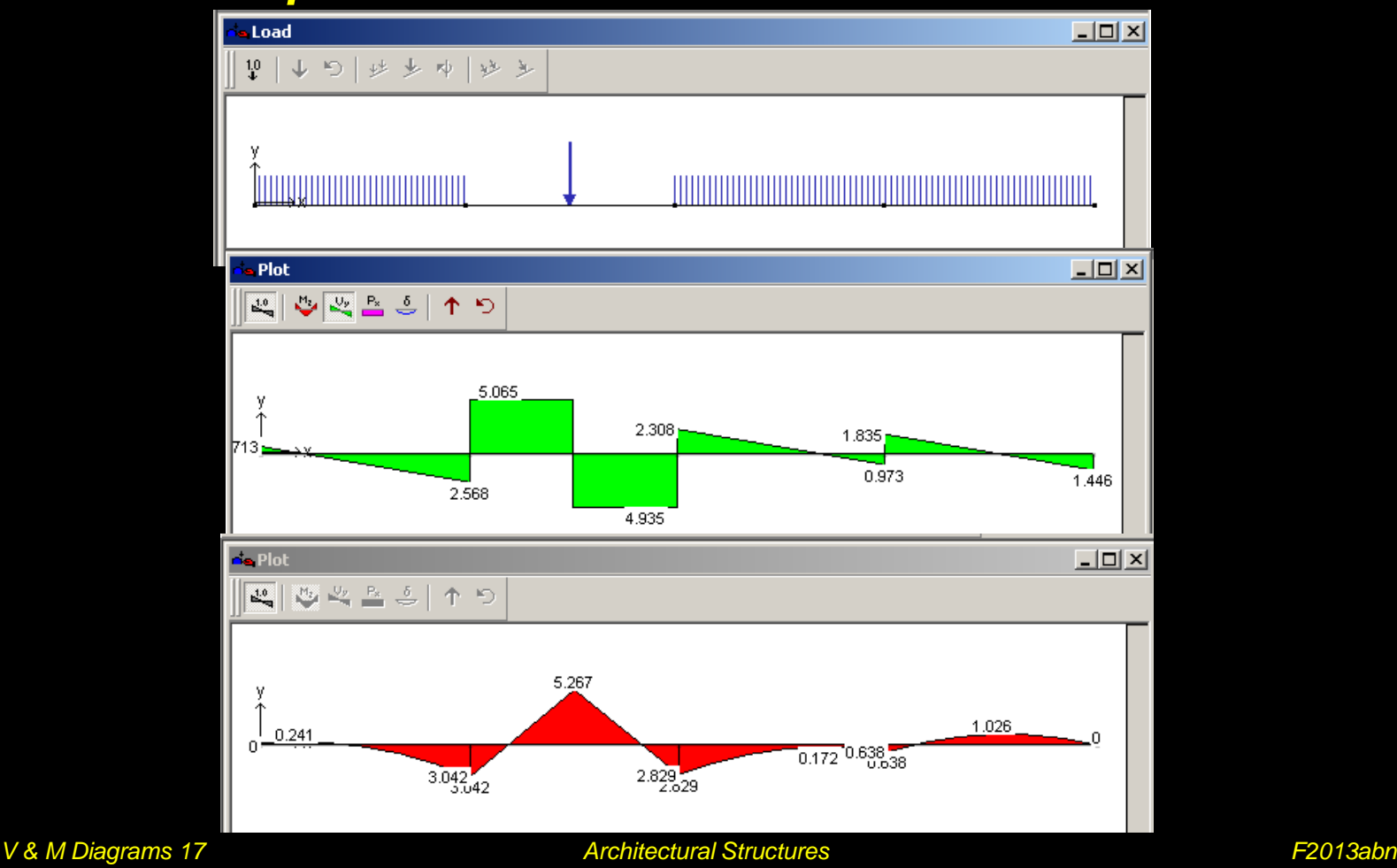

*Lecture 8*

*ARCH 331*

# *Tools – Multiframe*

- *frame window*
	- *define beam members*
	- *select points, assign supports*
	- *select members, assign section*
- *load window*
	- *select point or member, add point or distributed loads*

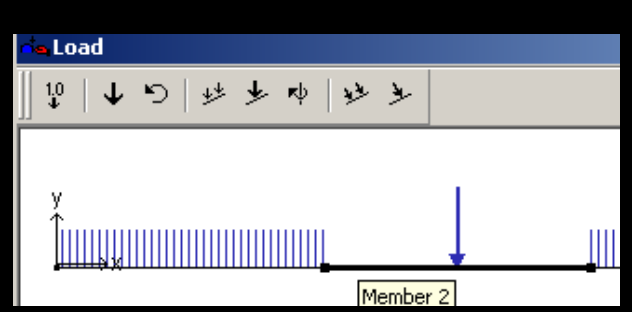

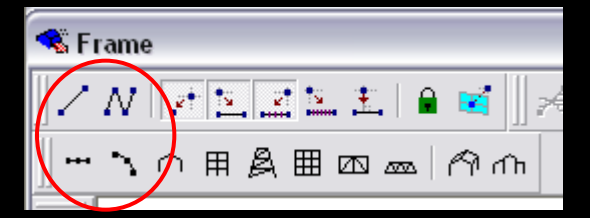

只

*V & M Diagrams 18 F2013abn Architectural Structures ARCH 331*

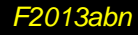

# *Tools – Multiframe*

- *to run analysis choose* – *Analyze menu* • *Linear*
- *plot*
	- *choose options* – *double click (all)*

5

• *results* – *choose options*

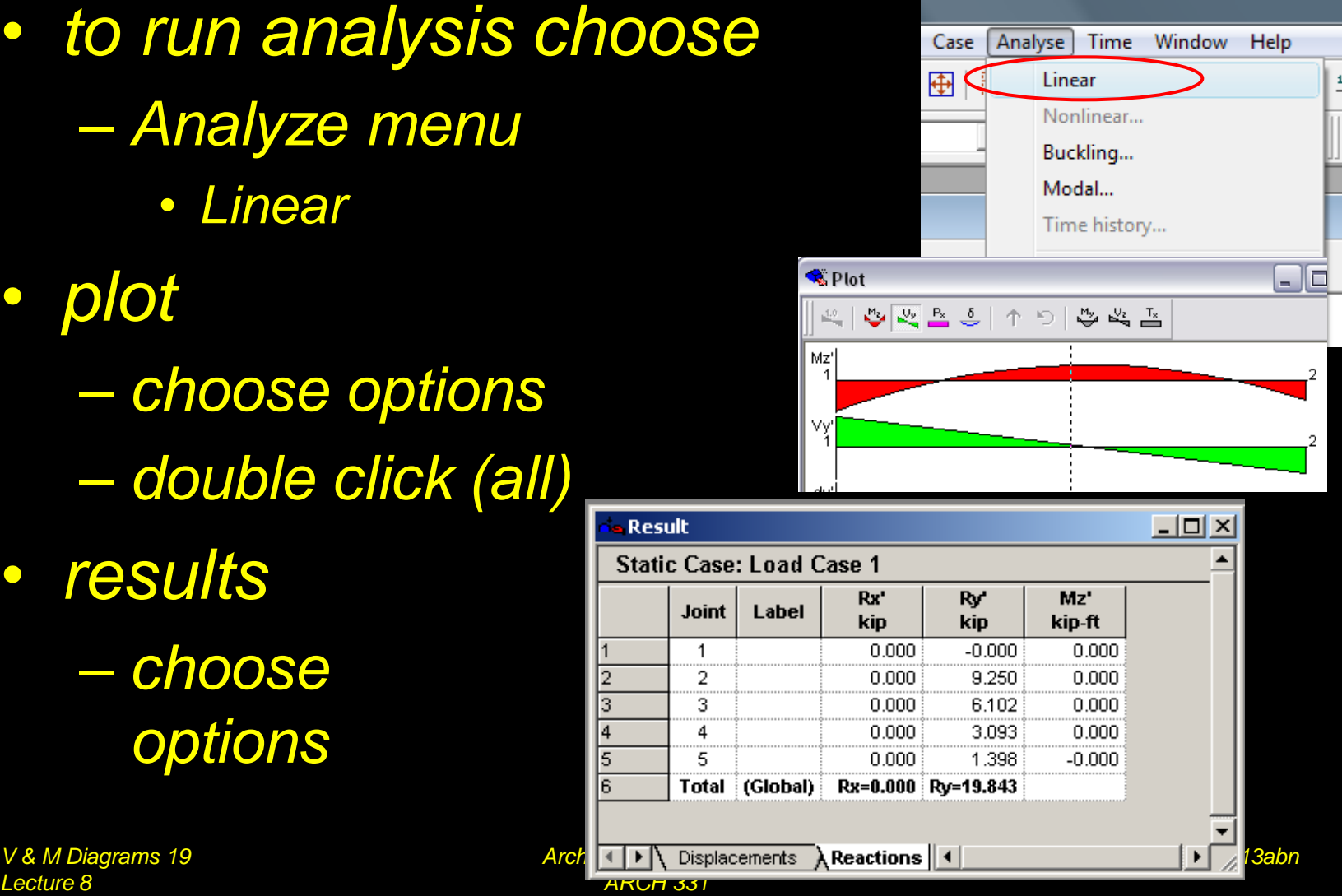

*Lecture 8*